# **TravelSmart** Do Your Part Bingo

#### **How to play:**

- 1. Find someone in the class that fits the description of one of the boxes opposite.
- 2. Write their name in the box that applies to them.
- 3. Each person's name can only be in ONE box per card. You'll have to find someone else for the next box.
- 4. The first person to have filled 4 boxes in a row yells "Do your part!" and wins!

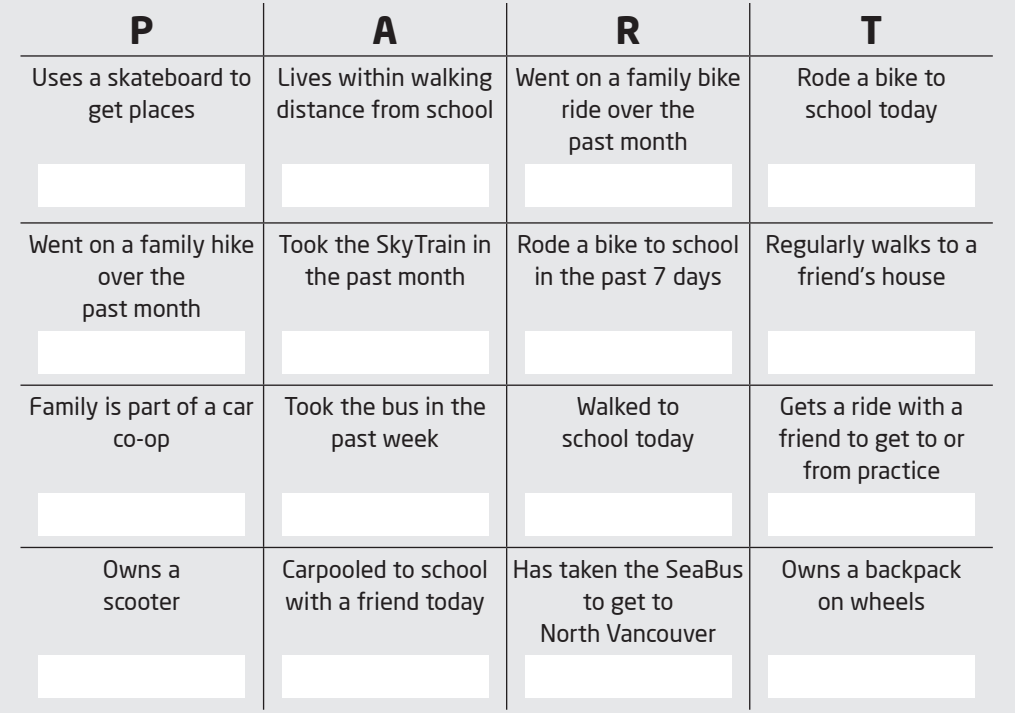

For more tips and resources visit **travelsmart.ca**

## **TravelSmart** Do Your Part Bingo

#### **How to play:**

- 1. Find someone in the class that fits the description of one of the boxes opposite.
- 2. Write their name in the box that applies to them.
- 3. Each person's name can only be in ONE box per card. You'll have to find someone else for the next box.
- 4. The first person to have filled 4 boxes in a row yells "Do your part!" and wins!

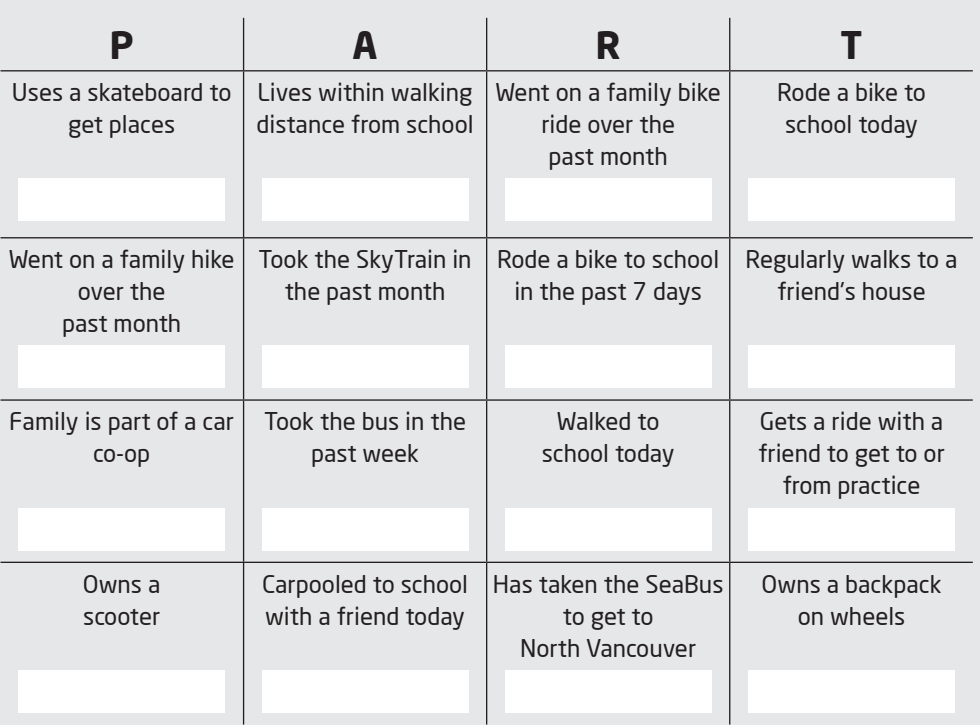

### **DO YOUR**

**TRAVELSMART!** 

For more tips and resources visit **travelsmart.ca**

### **TRAVELSMART!**

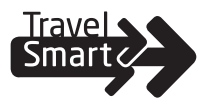

## **DO YOUR**

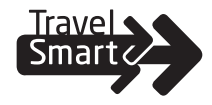